## **Bilgisayar ve Teknoloji Yüksek Okulu BTEP302 – Mezuniyet Projesi Ara Raporu4 – Tasarım Raporu**

Bu raporda aşağıda belirtilen bilgiler sunulacaktır. Ayrıca, raporda belirtilmesi gerekli görülen ek bilgilere de yer verilebilir.

# **Faaliyet Diyagramı (Activity Diagram)**

Bir faaliyet diyagramı, faaliyetler arası kontrol akışını modelleyerek sistemin dinamik doğasını gösterir. Bir faaliyet sistemdeki bazı sınıfların bir operasyonunu gösterir. Bu operasyon sonucu sistemin durumunda değişiklik olmaktadır. Tipik olarak faaliyet diyagramları bir iş akışını, bir iş sürecini veya bir iç operasyonu modellemek için kullanılırlar. Faaliyet diyagramları statechart diyagramlarının özel bir çeşidi olduğu için bazı noktalarda aynı modellemeleri kullanır.

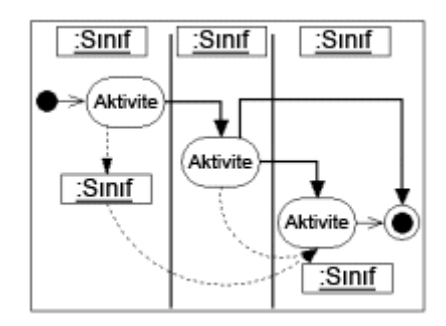

# **Sembol ve İşaretler**

### **Faaliyet Durumları (Action States)**

Faaliyet durumları nesnenin yarıda kesilemeyecek işlerini ve işlemlerini gösterirler. Yuvarlak köşeli dörtgen kullanarak faaliyet durumlarını gösterebilirsiniz.

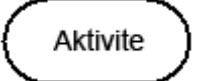

### **Faaliyet Akışı (Action Flow)**

Faaliyet akışları faaliyet durumları arasındaki ilişkileri gösteren oklardır.

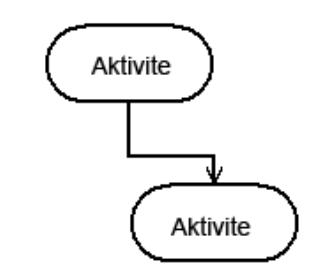

### **Nesne Akışı (Object Flow)**

Nesne akışı faaliyetler tarafından nesnelerin oluşturulması yada nesnelerde gerçekleşen değişikliklikleri ifade eder. Faaliyet ile nesne arasındaki nesne akışı okunun faaliyetin nesneyi oluşturduğu yada etkilediği anlamına gelmektedir. Nesneden faaliyete doğru çizilen bir nesne akış oku ise faaliyet durumunun o nesneyi kullandığını göstermektedir.

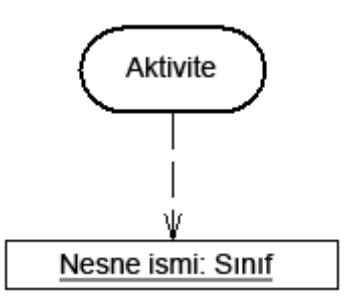

### **İlk Durumu (Inıtial State)**

İçi dolu bir daireden çıkan bir ok ile bir faaliyet durumunun başlangıç durumunu simgelendirebilirsiniz.

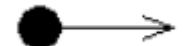

### **Son Durumu (Final State)**

Bir faaliyet durumunun son halini ise içinde dolu bir daire olan boş bir çember ile biten bir ok ile simgelendirebilirsiniz.

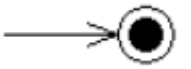

### **Dallandırma (Branching)**

Bir eşkenar dörtgen ile faaliyet durumu alternatif durumlara (state) ayırabilirsiniz. Bu eşkenar dörtgenden uzaklaşan okları hangi durumda bu kola ayrılacağını ifade eden şart ile etiketlendirmeniz gerekmektedir. Ayrıca bu yollardan bir tanesini 'else' olarak etiketlendirebilirsiniz.

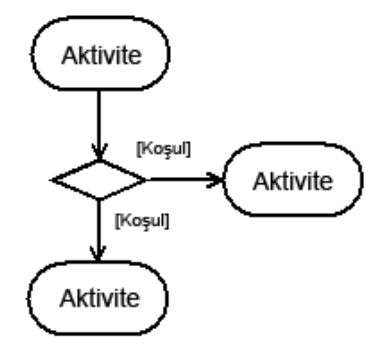

### **Senkronizasyon**

Bir senkronizasyon barı paralel geçişlerin gösterilmesine yardım etmektedir. Senkronizasyon ayrıca çatallanma (forking) ve birleşme (joining) olarak ta adlandırılmaktadır.

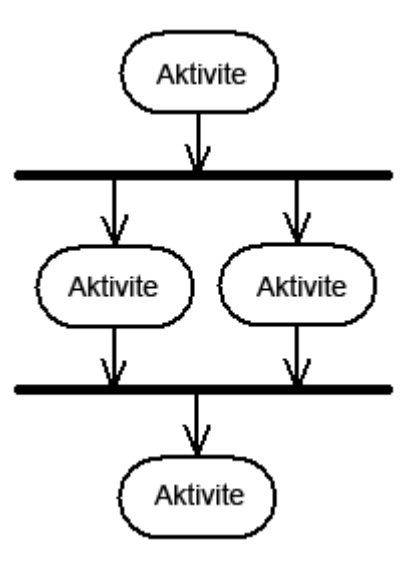

### **Swimlanes**

Swinlanes'i birbiri ile ilişkili faaliyetleri gruplamak için kullanabilirsiniz.

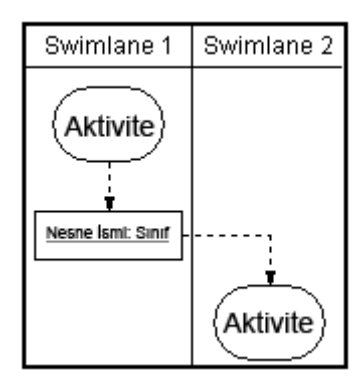

### **Diziliş/Sıralı Diyagram (Sequence Diagram)**

Aslında sequence kelimesine buradaki kullanımını tam olarak anlatacak türkçe bir karşılık bulmakta çok zorlandığımı kabul etmeliyim. Sıralı diyagramlar zaman içinde mesaj değişimleri durumunda sınıflar arası etkileşimleri açıklar.

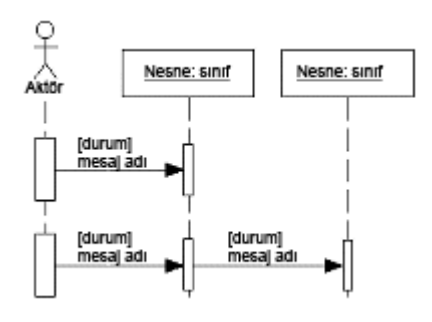

# **Sembol ve İşaretler**

### **Sınıf Rolleri**

Sınıf rolleri bir objenin belli bir durumdaki davranış yolunu tarif eder. UML nesne şekli ile sınıf rolünü gösterebilirsiniz. Burada dikkat etmeniz gereken nokta nesne özelliklerini sıralı diyagramlarda göstermeyecek olduğunuzdur.

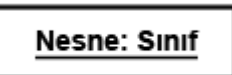

### **Aktivasyon(Activation)**

Aktivasyon kutuları bir nesnenin bir görevin yerine getirilmesi gereken zamanı gösterirler.

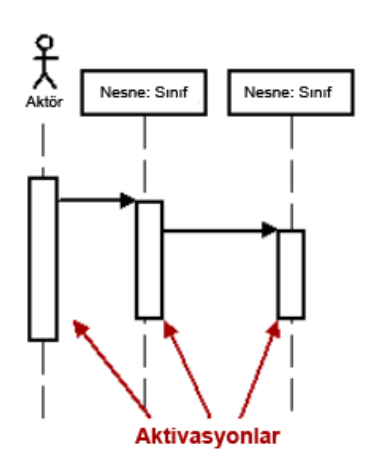

#### **Mesajlar**

Mesajlar nesneler arası haberleşmeyi gösteren oklardır. Yarı oklu çizgileri asenkron mesajlar için kullanmalısınız. Tahmin edebileceğiniz üzere asenkron mesajlar cevabı beklenmeksiniz gönderilen mesajlardır. Mesajın cevabını beklemeksizin mesajı gönderen nesne kendi görevini tamamlayacaktır.

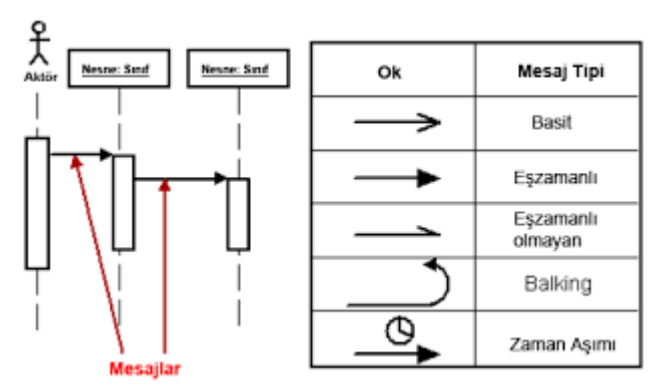

*Sıralı ve İşbirliği diyagramlarında kullanılan çeşitli mesaj tipleri*

## **Hayat Çizgileri**

Hayat çizgileri nesnenin varlığına işaret eden dikey kesik çizgilerdir.

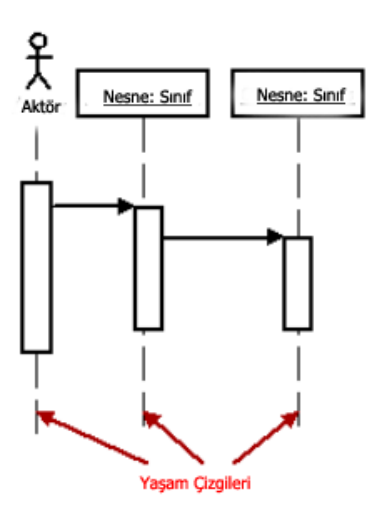

# **İşbirliği Diyagramı (Collaboration Diagram)**

Bir işbirliği diyagramı sıralı mesajlar durumunda nesneler arasındaki etkileşimi açıklarlar. Bu diyagramlar sınıf, sıralı ve use case diyagramlarından alınmış bir grup bilgiyi gösterirler. Bu bilgiler sistemin statik yapısının yanı sıra dinamik davranışlarını da açıklarlar.

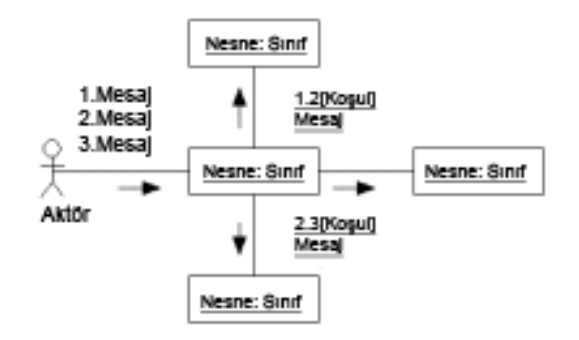

# **Sembol ve İşaretler**

### **Sınıf Rolleri**

Sınıf rolleri nesnenin nasıl davrandığını açıklarlar. UML nesne sembolünü sınıf rolleri için de kullanabilirsiniz.

Nesne: Sinif

### **Ortaklık (Association) Rolleri**

Ortaklık rolleri bir işbirliğinin kendine verilen belli bir zamanda nasıl davranacağını açıklarlar. İşbirliklerini stereotip (stereotype) ile etiketlenmiş bir çizgi ile gösterebilirsiniz.

<<global>>

### **Mesajlar**

Sıralı diyagramların aksine, işbirliği diyagramlarında çalışma sırasında zamanı ve mesaj numaralarını göstermeni bir yolu yoktur. Sıralı numaralama Dewey ondalık sistemini kullanararak seviyeli olabilmektedir. Örneğin; ilk mesajın altındaki sıralı mesajlar 1.1, 1.2, 1.3 olarak etiketlendirilebilmektedir. Bir mesaj için gerekli şartı genellikle köşeli parantezler içinde ve sıra numarasının hemen ardında gösterebilirsiniz. Bir döngüyü simgelemek için ise bir sıra numarasının peşine bir \* işareti koymanız yeterli olmaktadır.

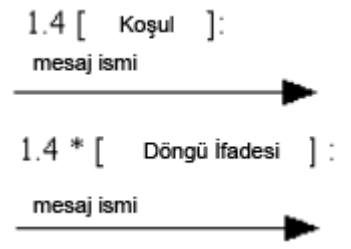